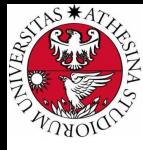

# **UNIVERSITÀ DI TRENTO**

### Formal Method Mod. 2 (Model Checking) Laboratory 9

### Giuseppe Spallitta giuseppe.spallitta@unitn.it

Università degli studi di Trento

May 11, 2022

<span id="page-1-0"></span>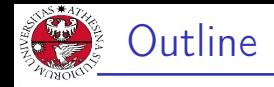

### 1. [Planning problem](#page-1-0) 1) [Blocks Example](#page-3-0)

2. [Examples](#page-18-0)

### 3. [Exercises](#page-43-0)

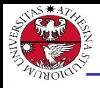

# Planning Problem

### Planning Problem

Given  $\langle I, G, T \rangle$ , where

- ▶ I: (representation of) initial state
- $\triangleright$  G: (representation of) goal state
- $\blacktriangleright$  T: transition relation

find a sequence of transitions  $t_1, ..., t_n$  leading from the initial state to the goal state.

### Idea

Encode planning problem as a model checking problem, such that plan is provided as counter-example for the property.

- 1. impose I as initial state
- 2. encode T as transition relation system
- 3. verify the LTL property ! (F goal state)  $G$ iuseppe Spallitta 1. [Planning problem](#page-1-0) 1. Planning problem  $1/27$

<span id="page-3-0"></span>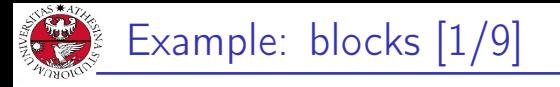

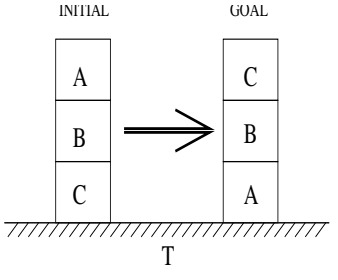

 $Move(a, b, c)$ 

 $Init: On(A, B), On(B, C), On(C, T), Clear(A)$ Goal :  $On(C, B), On(B, A), On(A, T)$ Precond :  $Block(a) \wedge Clear(a) \wedge On(a, b) \wedge$  $(Clear(c)$   $\vee$  Table $(c)$ )∧  $a \neq b \wedge a \neq c \wedge b \neq c$ Effect : Clear(b)  $\wedge \neg On(a, b) \wedge$ 

Giuseppe Spallitta **1. [Planning problem](#page-1-0)** 2/2

 $On(a, c) \wedge \neg Clear(c)$ 

università degli studi<br>Di trento

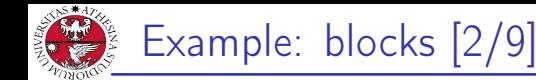

```
UNIVERSITÀ DEGLI STUDI<br>DI TRENTO
   MODULE block(id, ab, bl)
   VAR
     above : {none, a, b, c}; -- the block above this one
     below : {f none, a, b, c}; -- the block below this one
   DEFINE
     clear := (above = none);
   INIT
     above = ab \&b = \ln w = b-- a block can't be above or below itself
   INVAR below != id & above != id
   MODULE main
   VAR
     -- at each step only one block moves
     move : {move_a, move_b, move_c};
     block_a : block(a, none, b);
     block_b: block(b, a, c);block_c : block(c, b, none);
   ...
```
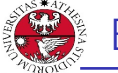

▶ a moving block changes location and remains clear TRANS (move = move  $a \rightarrow$  next(block  $a$ .clear) & next(block a.below) != block a.below) &  $(move = move_b \rightarrow next(block_b.clear)$  & next(block\_b.below) != block\_b.below) &

```
(move = move_c \rightarrow next(block_c.clear) &
                    next(block c.below) != block c.below)
```
▶ a non-moving block does not change its location **TRANS** (move != move  $a \rightarrow$  next(block a.below) = block a.below) &  $(move := move_b -> next(block_b.below) = block_b.below)$  &  $(move := move c -> next(block c.below) = block c.below)$ 

Giuseppe Spallitta **1. [Planning problem](#page-1-0)** 4/2<sup>4</sup>

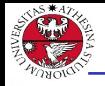

# Example: blocks [4/9]

UNIVERSITÀ DEGLI STUDI<br>DI TRENTO

▶ a block remains connected to any non-moving block

```
TRANS
  (move != move_a & block_b.above = a
                       \Rightarrow next(block b.above) = a) &
  (move != move a & block c.above = a
                       \Rightarrow next(block c.above) = a) &
  (move != move b & block a.above = b
                       \Rightarrow next(block_a.above) = b) &
  (move != move b & block c.above = b
                       \Rightarrow next(block c.above) = b) &
  (move != move_c & block_a.above = c
                       \Rightarrow next(block a.above) = c) &
  (move != move c & block b.above = c
                       \Rightarrow next(block b.above) = c)
```
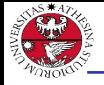

## Example: blocks [4/9]

JNIVERSITÀ DEGLI STUDI<br>DI TRENTO

▶ a block remains connected to any non-moving block

```
TRANS
  (move != move_a & block_b.above = a
                       \Rightarrow next(block b.above) = a) &
  (move != move a & block c.above = a
                       \Rightarrow next(block c.above) = a) &
  (move != move b & block a.above = b
                       \Rightarrow next(block_a.above) = b) &
  (move != move b & block c.above = b
                       \Rightarrow next(block c.above) = b) &
  (move != move_c & block_a.above = c
                       \Rightarrow next(block a.above) = c) &
  (move != move c & block b.above = c
                       \Rightarrow next(block b.above) = c)
```
#### ▶ Q: what about "below block"?

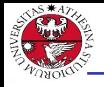

# Example: blocks [4/9]

JNIVERSITÀ DEGLI STUDI<br>DI TRENTO

#### ▶ a block remains connected to any non-moving block

```
TRANS
  (move != move_a & block_b.above = a
                       \Rightarrow next(block b.above) = a) &
  (move != move a & block c.above = a
                       \Rightarrow next(block c.above) = a) &
  (move != move b & block a.above = b
                       \Rightarrow next(block_a.above) = b) &
  (move != move b & block c.above = b
                       \Rightarrow next(block c.above) = b) &
  (move != move_c & block_a.above = c
                       \Rightarrow next(block a.above) = c) &
  (move != move c & block b.above = c
                       \Rightarrow next(block b.above) = c)
```
### ▶ Q: what about "below block"? A: covered in previous slide!

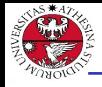

# Example: blocks [5/9]

▶ positioning of blocks is symmetric: above and below relations must be symmetric.

INVAR

```
(block a.above = b \leftarrow block b.below = a)
       & (block a.above = c <-> block c.below = a)
       & (block b.above = a \leq b block a.below = b)
       & (block b.above = c <-> block c.below = b)
       & (block_c.about) = a \leftarrow block_a.below = c)
       & (block c.above = b \leftarrow block b.below = c)
       & (block_a.above = none ->
            (block b.below != a & block c.below != a)& (block b.above = none \rightarrow(block_a.below != b & block_c.below != b)& (block c.above = none \rightarrow(block_a.below := c & block_b.below := c)& (block a.below = none \rightarrow(block_b.about!= a & block_c.above != a))
       & (block b.below = none \rightarrow(blocka.about != b & block c.about != b)& (block c.below = none \rightarrow(block_a.above != c & block_b.above != c)<br>Giuseppe Spallitta 1. Planning problem 6/27 (G)
```
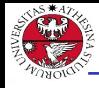

# Example: blocks [6/9]

 $\triangleright$  a block cannot move if it has some other block above itself

```
...
TRANS
  (!next(blocka.clear) -> next(move) != move a) &
  (!next(block_b.clear) -> next(move) != move_b) &
  (lnext(block_c.clear) -> next(move) != move c)
...
```
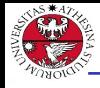

# Example: blocks [6/9]

 $\triangleright$  a block cannot move if it has some other block above itself

```
...
TRANS
  (!next(blocka.clear) -> next(move) != move a) &
  (!next(block_b.clear) -> next(move) != move_b) &
  (lnext(block c.clear) \rightarrow next(move) != move c)
...
```
 $\triangleright$  Q: what's wrong with following formulation?

```
...
TRANS
  (next(blocka.clear) -> next(move) = move a) &
  (next(block_b.clear) -> next(move) = move_b) &
  (next(block c.clear) -> next(move) = move c)
...
```
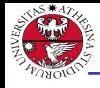

# Example: blocks [6/9]

 $\triangleright$  a block cannot move if it has some other block above itself

```
...
TRANS
  (!next(blocka.clear) -> next(move) != move a) &
  (!next(block_b.clear) -> next(move) != move_b) &
  (lnext(block c.clear) \rightarrow next(move) != move c)
...
```
 $\triangleright$  Q: what's wrong with following formulation?

```
...
TRANS
  (next(blocka.clear) -> next(move) = move a) &
  (next(block_b.clear) -> next(move) = move_b) &
  (next(block_c.clear) -> next(move) = move_c)...
```
### $A$ :

- **▶** move can only have **one** valid value  $\implies$  inconsistency whenever there are two clear blocks at the same time
- ▶ any non-clear block would still be able to move
- ▶ same for "iff" formulation

Giuseppe Spallitta **1. [Planning problem](#page-1-0)** 1. **Planning problem** 7/2

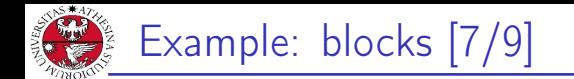

# iniversità degli stud<br>1 trento Remark

A plan is a sequence of transitions/actions leading from the initial state to an accepting/goal state.

### Idea

- $\triangleright$  assert property p: "goal state is not reachable"
- $\triangleright$  if a plan exists, nuXmv produces a counterexample for p
- $\triangleright$  the counterexample for p is a plan to reach the goal

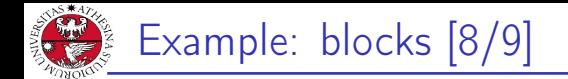

#### **Examples**

JNIVERSITÀ DEGLI STUDI<br>DI TRENTO

▶ get a plan for reaching "goal state"

#### LTLSPEC

- !  $F(block_a.below = none & block_a.about) = b &$ block b.below = a & block b.above = c &
	- $block_c.\below$  = b &  $block_c.\above$  = none)

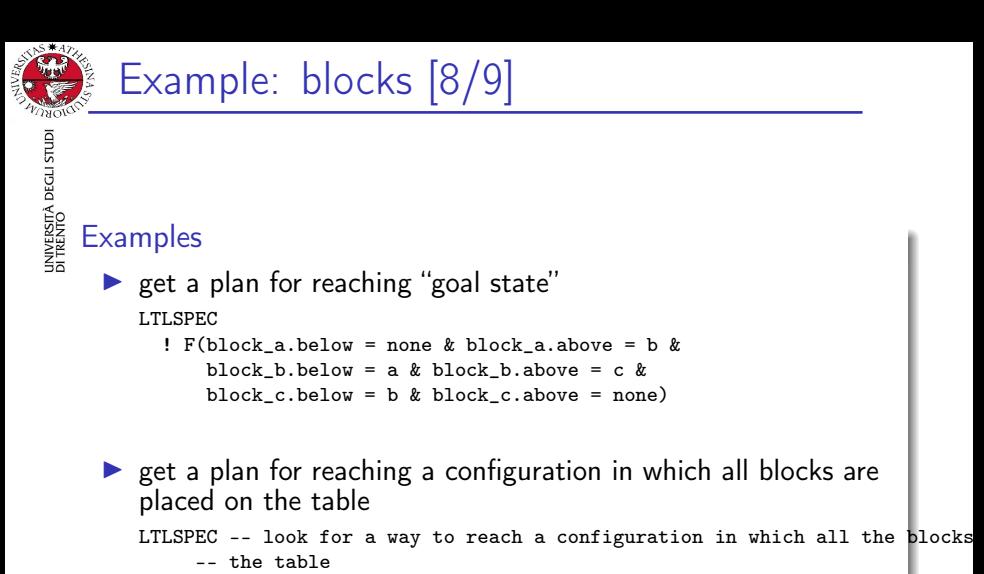

! F(block\_a.below = none & block\_b.below = none & block\_c.below = none)

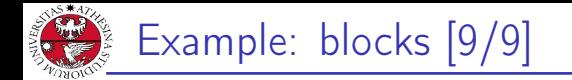

▶ at any given time, at least one block is placed on the table INVARSPEC

block\_a.below = none | block\_b.below = none |

block\_c.below = none

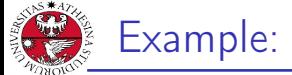

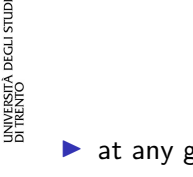

 $\triangleright$  at any given time, at least one block is placed on the table INVARSPEC block\_a.below = none | block\_b.below = none | block\_c.below = none

▶ at any given time, at least one block has nothing above **INVARSPEC** block a.above = none | block b.above = none | block\_c.above = none

<span id="page-18-0"></span>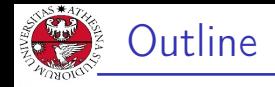

### 1. [Planning problem](#page-1-0)

2. [Examples](#page-18-0) [The Tower of Hanoi](#page-19-0) **[Ferryman](#page-28-0)** 3) [Tic-Tac-Toe](#page-36-0)

### 3. [Exercises](#page-43-0)

<span id="page-19-0"></span>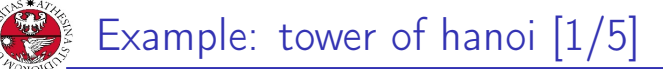

UNIVERSITÀ DEGLI STUDI<br>DI TRENTO Game with 3 poles and N disks of different sizes:

- ▶ initial state: stack of disks with decreasing size on pole A
- ▶ goal state: move stack on pole C

 $\blacktriangleright$  rules:

- ▶ only one disk may be moved at each transition
- $\triangleright$  only the upper disk can be moved
- ▶ a disk can not be placed on top of a smaller disk

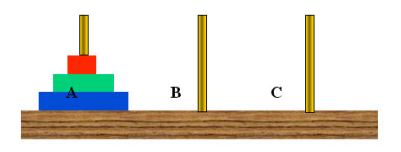

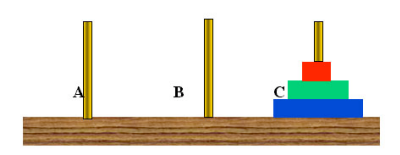

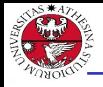

# Example: tower of hanoi [2/5]

▶ base system model

MODULE main

VAR

- d1 : {left,middle,right}; -- smallest
- d2 : {left,middle,right};
- d3 : {left,middle,right};
- d4 : {left,middle,right}; -- largest
- move : 1..4; -- possible moves

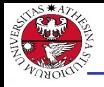

# Example: tower of hanoi [2/5]

▶ base system model

MODULE main

#### VAR

- d1 : {left,middle,right}; -- smallest d2 : {left,middle,right}; d3 : {left,middle,right}; d4 : {left,middle,right}; -- largest
- move : 1..4; -- possible moves

 $\blacktriangleright$  disk *i* is moving DEFINE

```
move_d1 := (move = 1);
move_d2 := (move = 2);move d3 := (move = 3):
move_d4 := (move = 4);
```
...

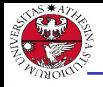

# Example: tower of hanoi [2/5]

▶ base system model

MODULE main

#### VAR

- d1 : {left,middle,right}; -- smallest d2 : {left,middle,right}; d3 : {left,middle,right};
- d4 : {left,middle,right}; -- largest
- move : 1..4; -- possible moves

#### $\blacktriangleright$  disk *i* is moving DEFINE

```
move_d1 := (move = 1);
```

```
move_d2 := (move = 2);move d3 := (move = 3):
move d4 := (move = 4);
```
...

 $\blacktriangleright$  disk  $d_i$  can move if a smaller disk is above him (i.e. they share the same column)

```
clear_d1 := TRUE;
       clear d2 := d2! = d1;
       clear d3 := d3!=d1 & d3!=d2;
       clear_d4 := d4!=d1 & d4!=d2 & d4!=d3;<br>2. Examples
Giuseppe Spallitta 2. Examples 12/27
```
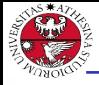

### Example: tower of hanoi [3/5]

 $\blacktriangleright$  initial state INIT

> $d1 = \text{left } k$  $d2 = \text{left } k$  $d3 = \text{left } k$  $d4 = left$  & move = 1;

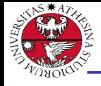

# Example: tower of hanoi [3/5]

UNIVERSITÀ DEGLI STUDI<br>DI TRENTO

```
\blacktriangleright initial state
     TNTT
        d1 = \text{left } kd2 = \text{left } kd3 = \text{left } kd4 = \text{left } k \text{ move } = 1:
```
▶ move description for disk 4

```
TRANS
```

```
move d4 ->
-- disks location changes
next(d1) = d1 &
next(d2) = d2 &
next(d3) = d3 &
next(d4) := d4 &
-- d4 can not move on top of smaller disks
next(d4) != d1 &
next(d4) != d2 &
next(d4) != d3
```
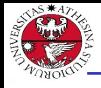

# Example: tower of hanoi [4/5]

 $\blacktriangleright$  If in the next iteration a disk is not clear, you cannot move it. **TRANS**  $(next(clear_d3) = FALSE)$  ->  $(next(move) != 3)$ TRANS  $(next(clear_d2) = FALSE)$  ->  $(next(move) != 2)$ **TRANS**  $(next(clear_d1) = FALSE)$  ->  $(next(move) != 1)$ TRANS  $(next(clear_d4) = FALSE)$  ->  $(next(move) != 4)$ 

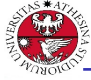

# Example: tower of hanoi [4/5]

 $\blacktriangleright$  If in the next iteration a disk is not clear, you cannot move it. TRANS  $(next(clear d3) = FALSE)$  ->  $(next(move) != 3)$ TRANS  $(next(clear d2) = FALSE)$  ->  $(next(move) != 2)$ **TRANS**  $(next(clear d1) = FALSE)$  ->  $(next(move) != 1)$ TRANS  $(next(clear_d4) = FALSE)$  ->  $(next(move) != 4)$ 

 $\blacktriangleright$  If all columns are being used, do not choose as next move the largest disk (or we would reach a deadlock). **TRANS** (next(clear d1) & next(clear d2) & next(clear d3)) -> next(move) != 3 TRANS (next(clear d1) & next(clear d2) & next(clear d4)) -> next(move) != 4 **TRANS**  $(next(clear_d4)$  & next(clear\_d2) & next(clear\_d3)) -> next(move) != 4 TRANS  $(next(clear_d1)$  & next(clear\_d3) & next(clear\_d4)) -> next(move) != 4

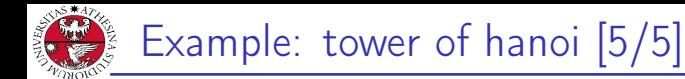

▶ get a plan for reaching "goal state"

LTLSPEC

! F(d1=right & d2=right & d3=right & d4=right) INVARSPEC

!(d1=right & d2=right & d3=right & d4=right)

<span id="page-28-0"></span>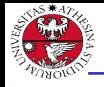

A ferryman has to bring a sheep, a cabbage, and a wolf safely across a river.

- $\triangleright$  initial state: all animals are on the right side
- $\triangleright$  goal state: all animals are on the left side
- ▶ rules:
	- ▶ the ferryman can cross the river with at most one passenger on his boat
	- ▶ the cabbage and the sheep can not be left unattended on the same side of the river
	- $\blacktriangleright$  the sheep and the wolf can not be left unattended on the same side of the river

Q: can the ferryman transport all the goods to the other side safely?

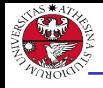

# Example: ferryman [2/4]

```
MODULE main
VAR
  cabbage : {right,left};
  sheep : {right,left};
  wolf : {right,left};
  man : {right,left};
  move : \{c, s, w, e\}; -- possible moves
```
#### DEFINE

```
carry_cabbage := (move = c);
carry\_sheep := (move = s);carry_wolf := (move = w);no\_carry := (move = e);
```
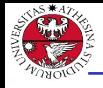

# Example: ferryman [2/4]

```
MODULE main
VAR
  cabbage : {right,left};
  sheep : {right,left};
  wolf : {right,left};
  man : {right,left};
  move : \{c, s, w, e\}; -- possible moves
```
#### DEFINE

```
carry_cabbage := (move = c);carry\_sheep := (move = s);carry_wolf := (move = w);no\_carry := (move = e);
```
#### $\blacktriangleright$  initial state

```
ASSIGN
  init(cabbage) := right;
 init(sheep) := right;
 init(wolf) := right;
 init(man) := right;
```
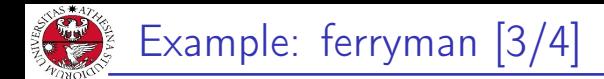

#### ferryman carries cabbage TRANS carry\_cabbage -> next(cabbage) != cabbage &  $next(max)$  != man &  $next(sheep) = sheep &$  $next(wolf) = wolf$

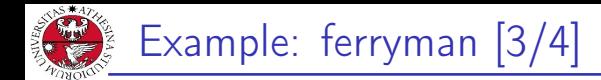

```
ferryman carries cabbage
TRANS
 carry_cabbage ->
   next(cabbage) != cabbage &
   next(max) != man &
   next(sheep) = sheep &next(wolf) = wolf
```
▶ ferryman carries sheep TRANS carry\_sheep -> next(sheep) != sheep &  $next(max)$  != man &  $next(cabbage) = cabbage$  &  $next(wolf) = wolf$ 

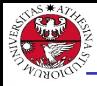

```
ferryman carries cabbage
TRANS
 carry_cabbage ->
   next(cabbage) != cabbage &
   next(max) != man &
   next(sheep) = sheep &next(wolf) = wolf
```

```
▶ ferryman carries sheep
   TRANS
     carry_sheep ->
       next(sheep) != sheep &
       next(max) != man &
       next(cabbage) = cabbage &
       next(wolf) = wolf
```

```
▶ ferryman carries wolf
   TRANS
     carry_wolf ->
       next(wolf) != wolf &next(max) != man &
       next(sheep) = sheep &next(cabbage) = cabbage
```
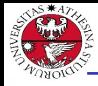

```
ferryman carries cabbage
TRANS
 carry_cabbage ->
   next(cabbage) != cabbage &
   next(max) != man &
   next(sheep) = sheep &next(wolf) = wolf
```

```
▶ ferryman carries sheep
   TRANS
     carry_sheep ->
       next(sheep) != sheep &
       next(max) != man &
       next(cabbage) = cabbage &
       next(wolf) = wolf
```
▶ ferryman carries wolf **TRANS** carry\_wolf ->  $next(wolf) != wolf &$  $next(max)$  != man &  $next(sheep) = sheep &$ next(cabbage) = cabbage

```
▶ ferryman carries nothing
  TRANS
    no_carry ->
      next(max) != man &
      next(sheep) = sheep &next(cabbage) = cabbage &next(wolf) = wolf
```
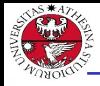

```
\blacktriangleright If the man is not in the same side of an animal, we cannot
   choose it for the next movement (otherwise deadlock).
   TRANS
       next(max) != next(cabbage) -> next(move) != c
   TRANS
       next(man) != next(sheen) -> next(move) != s
   TRANS
       next(max) != next(wolf) -> next(move) != w
▶ get a plan for reaching "goal state"
   DEFINE
     safe_state := (sheep = wolf | sheep = cabbage) \rightarrow sheep = man;
     goal := cabbage = left & sheep = left & wolf = left;
   LTLSPEC
     ! (safe_state U goal)
```
<span id="page-36-0"></span>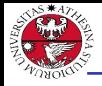

Tic-tac-toe is a turn-based game for two adversarial players (X and O) marking the squares of a board ( $\rightarrow$  a 3×3 grid). The player who succeeds in placing three respective marks in a horizontal, vertical or diagonal row wins the game.

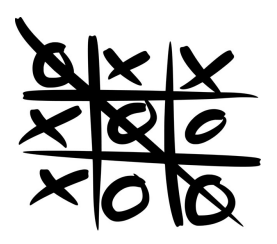

▶ Example: O wins ▶ we model tic-tac-toe puzzle as an array of size nine

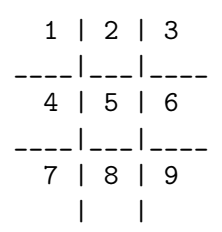

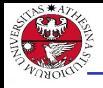

# Example: tic-tac-toe [2/5]

UNIVERSITÀ DEGLI STUDI<br>DI TRENTO

#### ▶ base system model

MODULE main VAR B : array 1..9 of {0,1,2}; player : 1..2; move : 0..9;

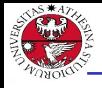

# Example: tic-tac-toe [2/5]

#### ▶ base system model

```
MODULE main
VAR
  B : array 1..9 of {0,1,2};
  player : 1..2;
  move : 0..9;
```
 $\blacktriangleright$  initial state

INIT

 $B[1] = 0 &$  $B[2] = 0$  &  $B[3] = 0 &$  $B[4] = 0 &$  $B[5] = 0$  &  $B[6] = 0 &$  $B[7] = 0 &$  $B[8] = 0$  &  $B[9] = 0;$ **TNTT** move  $= 0$ :

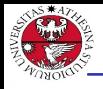

## Example: tic-tac-toe [3/5]

#### $\blacktriangleright$  turns modeling ASSIGN init(player) := 1; next(player) := case  $player = 1 : 2;$  $player = 2 : 1;$ esac;

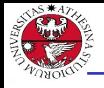

## Example: tic-tac-toe |3/5|

#### $\blacktriangleright$  turns modeling ASSIGN  $init(player) := 1;$ next(player) := case player =  $1 : 2$ ;  $player = 2 : 1;$ esac;  $\blacktriangleright$  move modeling

```
TRANS
 B[1] != 0 -> next(move) != 1
TRANS
 next(move) = 1 ->
   next(B[1]) = player &next(B[2])=B[2] &
   next(B[3])=B[3] &
   next(B[4])=B[4] &
   next(B[5])=B[5] &
   next(B[6])=B[6] &
   next(B[7])=B[7] &
   next(B[8])=B[8] &
   next(B[9])=B[9]
```
Giuseppe Spallitta 2. [Examples](#page-18-0) 22/27

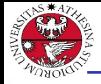

Example: tic-tac-toe [4/5]

"end" state

#### DEFINE

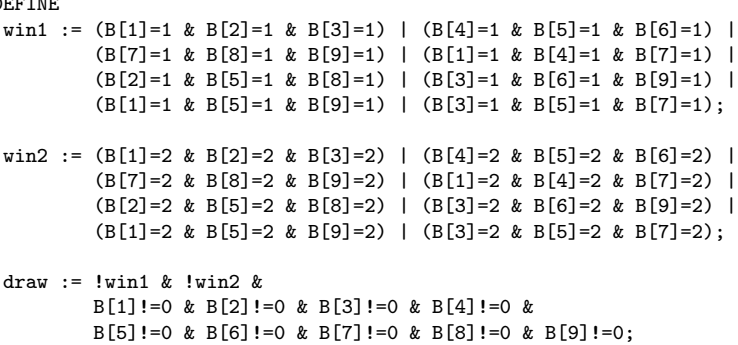

#### TRANS

 $(win1 | win2 | draw)$  <->  $next(move)=0$ 

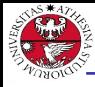

▶ We can easily check if there is a way to reach every end state using the typical formulation:

LTLSPEC

```
! (F draw)
LTLSPEC
    ! (F win1)
```
LTLSPEC

```
! (F win2)
```
For each property, an execution satisfying the property is returned as counterexample.

<span id="page-43-0"></span>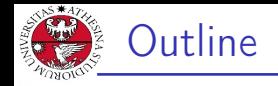

### 1. [Planning problem](#page-1-0)

- 2. [Examples](#page-18-0)
- 3. [Exercises](#page-43-0)

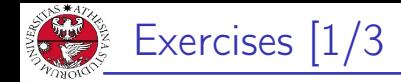

#### Tower of Hanoi

#### Extend the tower of hanoi to handle five disks, and check that the goal state is reachable.

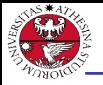

# Exercises [2/3]

### Ferryman

Another ferryman has to bring a fox, a chicken, a caterpillar and a crop of lettuce safely across a river.

- $\triangleright$  initial state: all goods are on the right side
- ▶ goal state: all goods are on the left side
- ▶ rules:
	- $\triangleright$  the ferryman can cross the river with at most two passengers on his boat
	- $\triangleright$  the fox eats the chicken if left unattended on the same side of the river
	- $\blacktriangleright$  the chicken eats the caterpillar if left unattended on the same side of the river
	- $\blacktriangleright$  the caterpillar eats the lettuce if left unattended on the same side of the river

Can the ferryman bring every item safely on the other side?

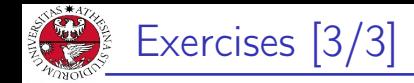

# iniversità degli stud<br>1 trento Sudoku

Encode in an SMV model the game of Sudoku, write a property so that nuXmv finds the solution.

You can find the rules on [Wikipedia.](https://en.wikipedia.org/wiki/Sudoku)

#### Tip

Use a MODULE to avoid repetitions of the same constraints. 220 lines are enough.